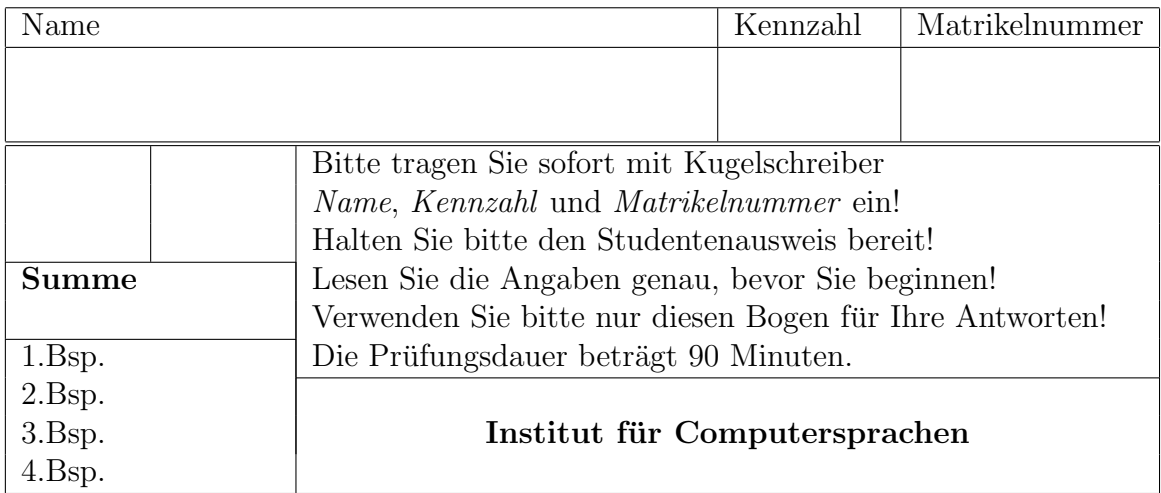

Ich trete zum ... mal zur Prüfung an.

## Theorietest EPROG 4.10.2002

## 1. 15% Virtuelle Methoden

Vervollständigen Sie die Ausgabe des Programms in den Kommentarzeilen.

```
public class A {
  public int i;
}
public class B extends A {
  public int i;
  public void set (int i) {this.i = i;}
}
public class Testa extends EprogIO {
   public static void main(String[] args) {
     A a = new A();
     B b = new B();
     A ab = b;
     String s = ", ";
                                                    // Ausgabe:
                    println("i: "+a.i+s+b.i+s+ab.i); // i: 0 , 0 , 0
     a.i = 1; println("i: "+a.i+s+b.i+s+ab.i); // i: ,
     b.set(2); println("i: "+a.i+s+b.i+s+ab.i); // i:
      ((B)ab).i = 3; println("i: "+a.i+s+b.i+s+ab.i); // i:ab.i = 4; println("i: "+a.i+s+b.i+s+ab.i); // i: , ,
      ((A)b).i = 5; println("i: "+a.i+s+b.i+s+ab.i); // i:}
}
```
## 2. 25%

Gegeben ist die folgende Klasse Quadrat:

```
public class Quadrat {
  protected float seite;
  public Quadrat(float s) {...} // erzeugt Quadrat mit Seite s
  public float grundflaeche() {...} // berechnet die Fläche des Quadrats
}
```
Erweitern Sie die Klasse Quadrat zu einer Klasse Quader, die zusätzlich eine Variable für die Höhe und eine Methode volumen zur Berechnung des Volumens enthält. Hinweise: Die Klasse Quader benötigt einen Konstruktor. Das Volumen erhält man durch Multiplikation der Grundfläche mit der Höhe.

3. 30% Setzen Sie die Ziffern Ihrer Matrikelnummer in das Array mnr ein. Welche Ausgabe liefert das Programm?

```
Ausgabe:
import eprog.*;
public class b3 extends EprogIO
    public static void main (String [] args)
    {
        int [] mnr = {_,_,_,_,_,_,_}; // Hier einsetzen {J,J,K,K,N,N,N}
        printArray(" ",mnr);
        printArray("a)",ma(mnr));
        printArray("b)",mb(mnr));
    }
    static int [] ma (int [] a)
    {
        int [] b = new int[a.length];
        for (int i = 0; i < a.length; i++)b[i] = a[i];for (int i = 0; i < a.length-1; i++)if (b[i] \, % \, 2 != b[i+1] \, % \, 2){
                    int tmp = b[i];b[i] = b[i+1];b[i+1] = tmp;}
        return b;
    }
    static int [] mb (int [] a)
    {
        int [] b = new int[a.length];
        for (int i = 0; i < a.length; i++)b[i] = a[i];for (int i = 0; i < b.length; i++){
                int j = i + ( (b[i]+5) % (b.length-i) );
                int tmp = b[i];
                b[i] = b[j];b[j] = \text{tmp};}
        return b;
    }
    static void printArray(String c, int [] a)
    {
        print(c);
        for (int i = 0; i < a.length; i++)print(" "+a[i]);
        println("");
    }
```
{

}

4. 30% Definieren Sie eine Methode static int [] maxOddSequence(int [] a), die die längste Folge von ungeraden Zahlen in a als ein neues Array zurückliefert. Falls es mehrere längste Folgen gibt, soll jene, die mit der größten Zahl beginnt, zurückgegeben werden. Falls es auch mehrere derartige Folgen gibt, soll jene mit dem höchsten Startindex zurückgegeben werden.

| Beispiele: | Argument                            | Rückgabewert  |
|------------|-------------------------------------|---------------|
|            | $\{2,3,4\}$                         |               |
|            | $\{2,4\}$                           |               |
|            | ${2,3,1,2,3}$                       | $\{3,1\}$     |
|            | ${3,9,5,2,1,5,7}$                   | ${3, 9, 5}$   |
|            | ${3, 9, 5, 2, 1, 5, 7, 4, 3, 5, 9}$ | $\{3, 5, 9\}$ |
|            |                                     |               |